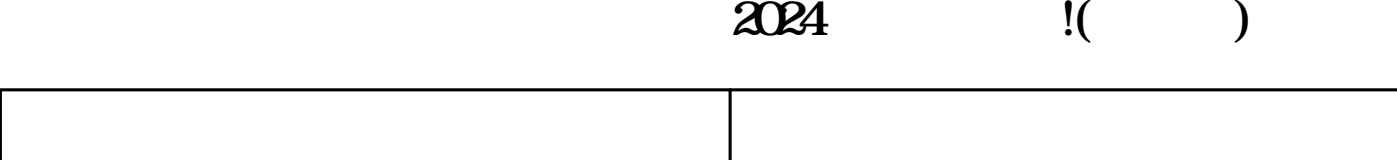

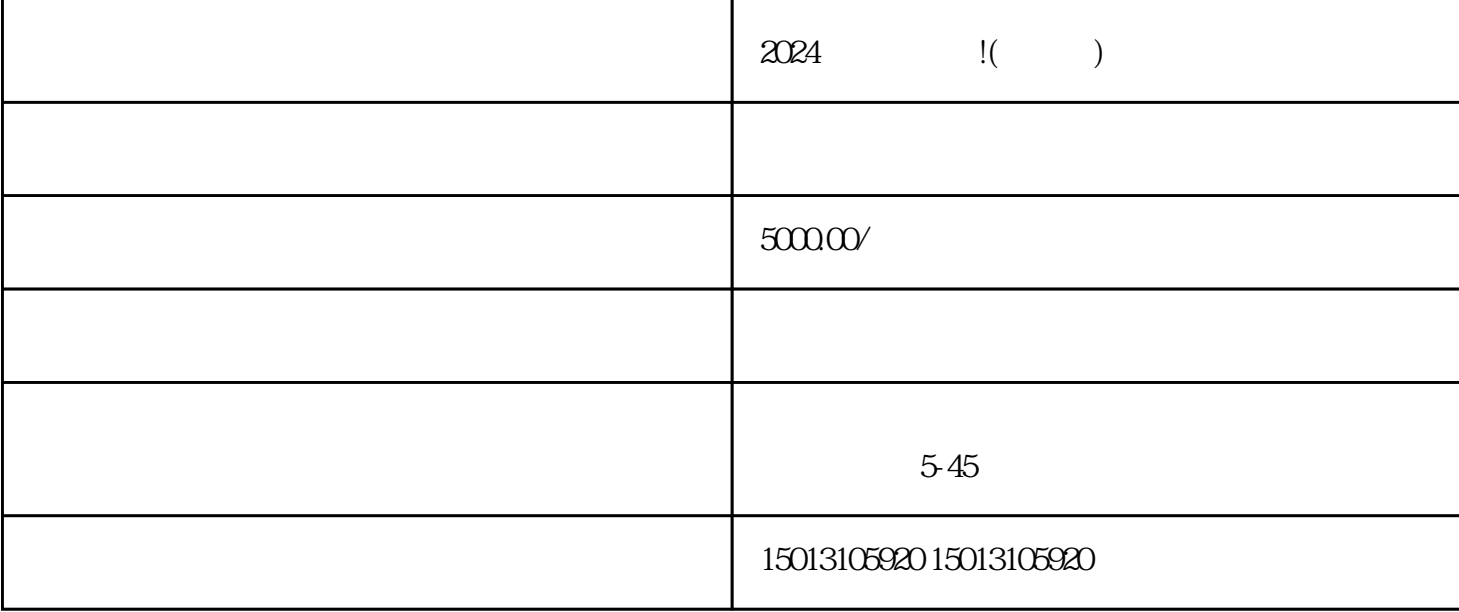

 $\chi$ 

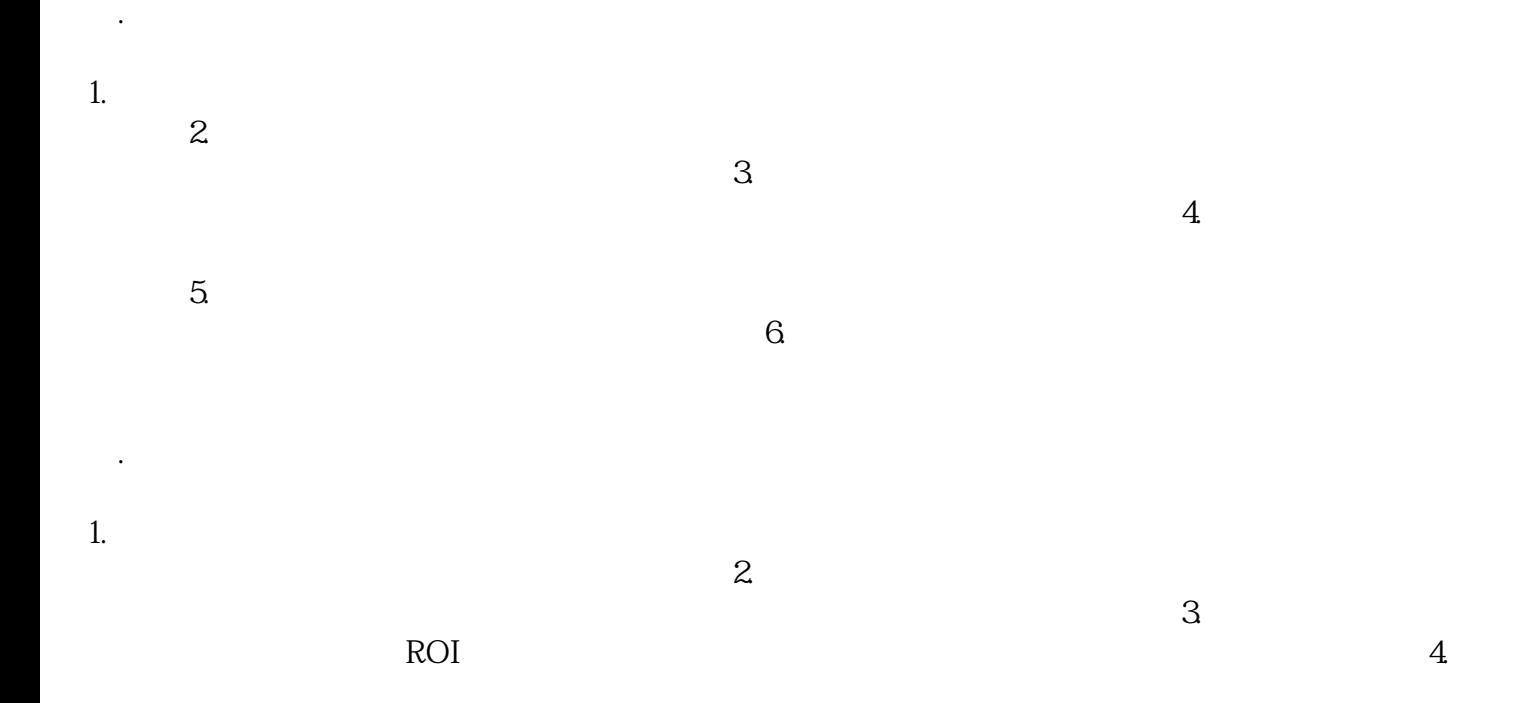

三. 忽视的细节和知识

 $\mathsf{l}$ 

 $\sim$  2.

莹尚网络科技公司2024年